### **JunoCam and the Role of Amateur Astronomers Glenn Orton Jet Propulsion Laboratory California Institute of Technology**

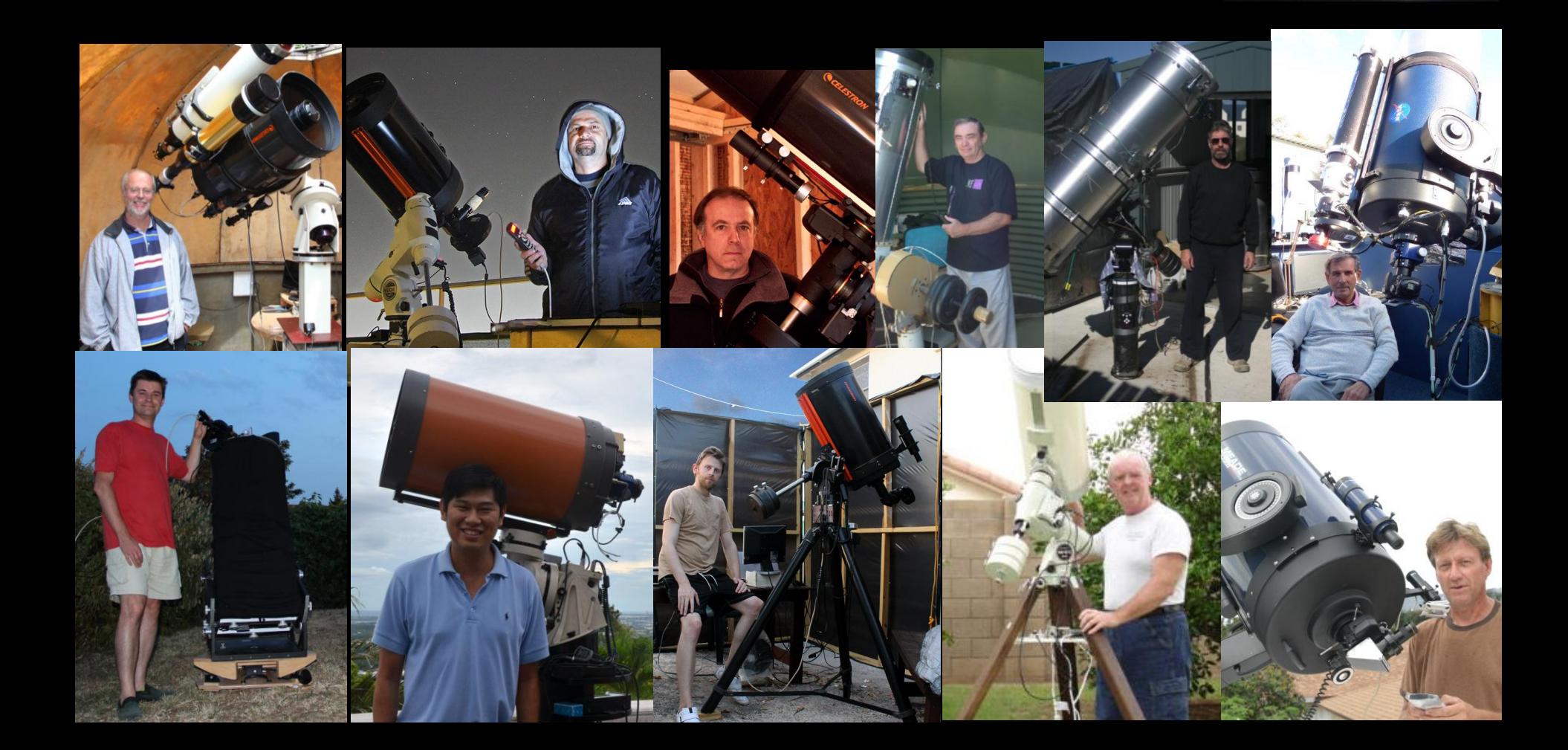

## ROADM<sup>y</sup> • **The supporting role of Earth-based observations** • **JunoCam's mission plans** • **Logistics for supporting JunoCam** –**Uploading** –**Discussion** –**Voting!** –**Assembling your own JunoCam images**

### *key remote-sensing instruments:*

*Microwave Radiometer— MWR (JPL) UV Spectrometer— UVS (SwRI) Infrared Camera— JIRAM (ASI) Visible Camera— JunoCam (Malin)*

JunoCam

**Ultraviolet** Spectrograph (UVS)

> Jovian Infrared **Auroral Mapper** (JIRAM)

Plasma Waves Instrument (WAVES)

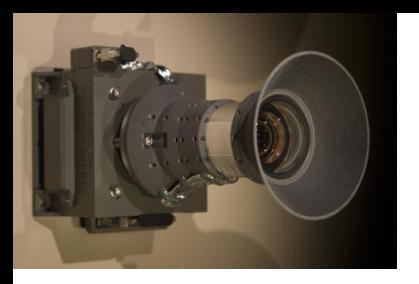

## **JunoCam Observing Plans**

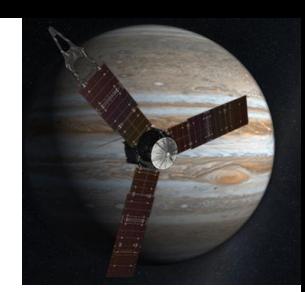

- Approch
- Capture orbits
- Movies
- Prime Mission

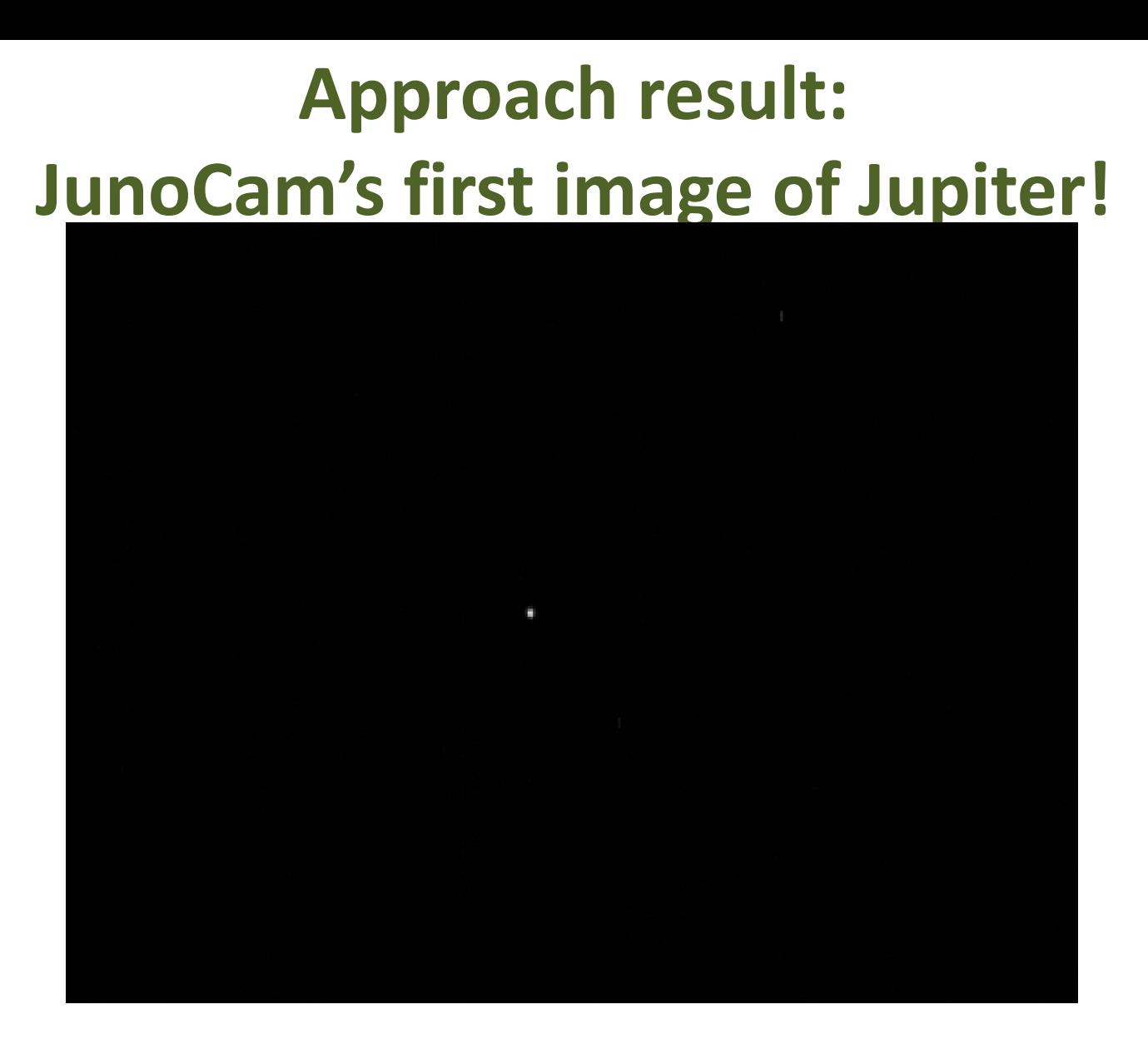

Jupiter was observed in every image acquired by JunoCam in jc059 This image acquired on 2016 Jan 26, ~57 million miles away, at 3x magnification

## **Perijove 1 (PJ1) Goals**

*Test everything we can!*

- Polar images at lowest emission angle and closest range
- Teste different compression ratios
- Try out mid-latitude stereo pairs
- Image an entire rotation at 3 angles (from ring plane) to see if we can detect the rings
- Image Ganymede at 8/26 2100 at 473k km

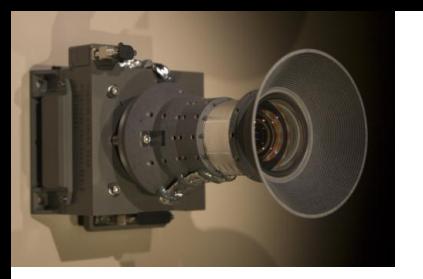

# **Pre-Prime Mission PJ2 and PJ3**

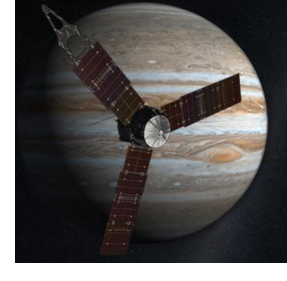

- PJ2 has PRM, so no JunoCam images, at least not at perijove
- PJ3 has clean-up OTM with larger than normal uncertainties, so no public voting (but we will release the images for processing by the public)
	- -> opportunity to repeat PJ1 tests
- "One-orbit" movie from PJ2+2days to PJ3

## **Movies**

- **Approach** Movie
	- JOI-22 days to JOI-5 days
	- Low resolution on Jupiter, mostly just satellite movement
- **Marble** Movie
	- Some features distinguishable on Jupiter, but not much
	- $-$  JOI + 4 days to PJ1 -1 day
	- Plus next orbit to solar conjunction
	- Plus solar conjunction end to PJ2
- **One-orbit** Movie
	- $-$  PJ2 + 1 day to PJ3 +1 day
	- More features should be available
- After that we will start our nominal outreach ops

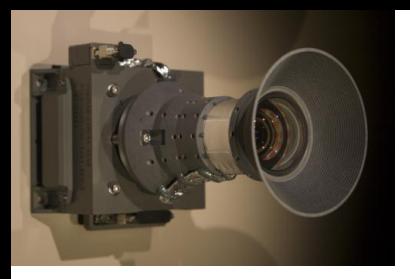

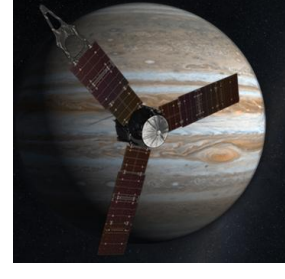

## **Prime Mission**

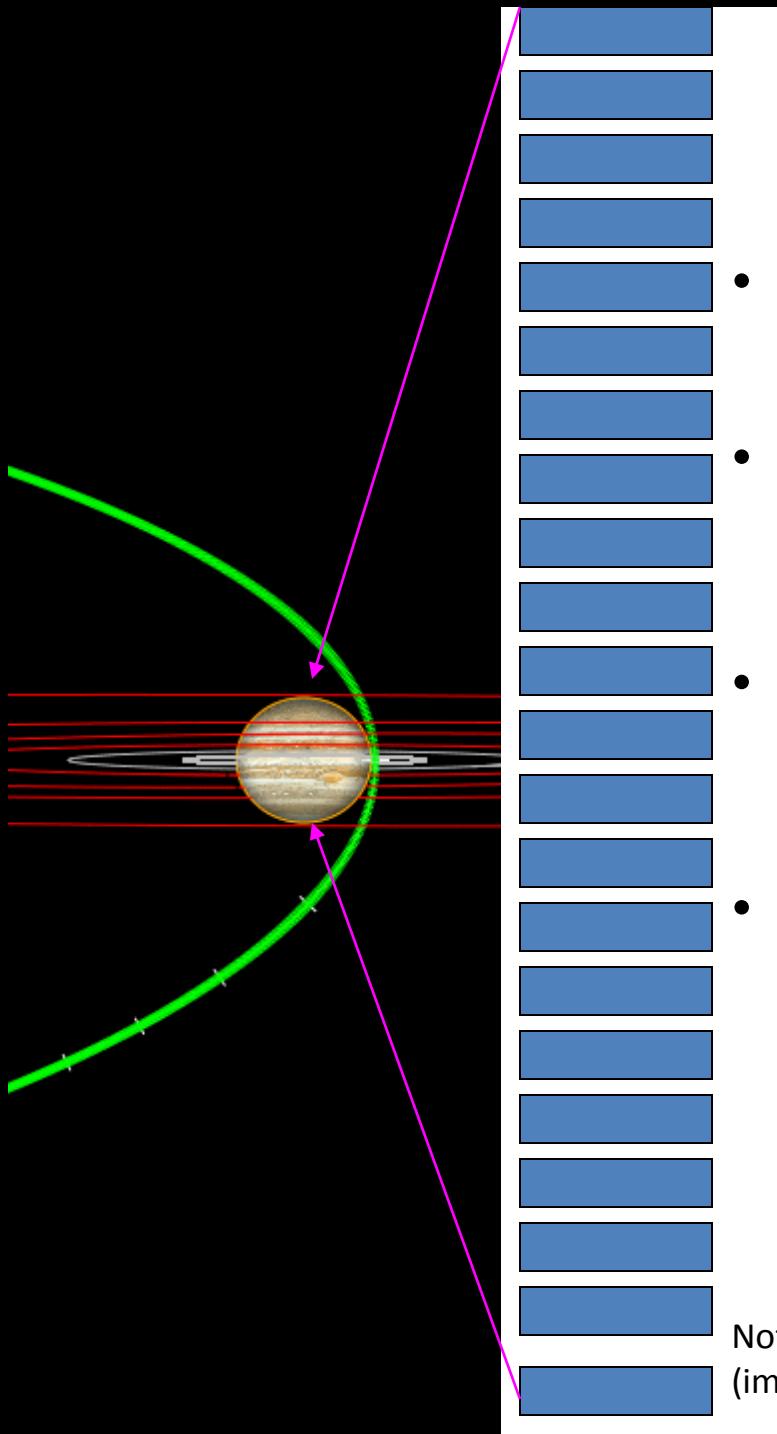

### **JunoCam Images**

- Best image opportunities are from -1 hr to  $+1$  hr
- Image opportunity frequency is ~1 image per minute, or 120 opportunities per perijove pass
- But data volume constraints will limit our total number of images in a perijove pass, so expect 10-12 "color" images at best
- Selection factors include
	- Where we are in the orbit
	- What features of interest are visible
	- Results of public voting
	- When we are in the mission (how much radiation damage has the camera experienced)

Notional image opportunities as a function of time (imagine 60 of these for example)

## **North Pole Images**

Polar view on orbit 33

Polar view on orbit 16

### **Amateur astronomers are members of JunoCam's virtual team**

Images of the whole disk in **RGB** filters, plus additional filters as possible (e.g. 890 nm "**methane**" and other narrow filters)

**i. Before**, to **predict** locations of features to help Juno in planning

## JUPOS tracking of the GRS Position

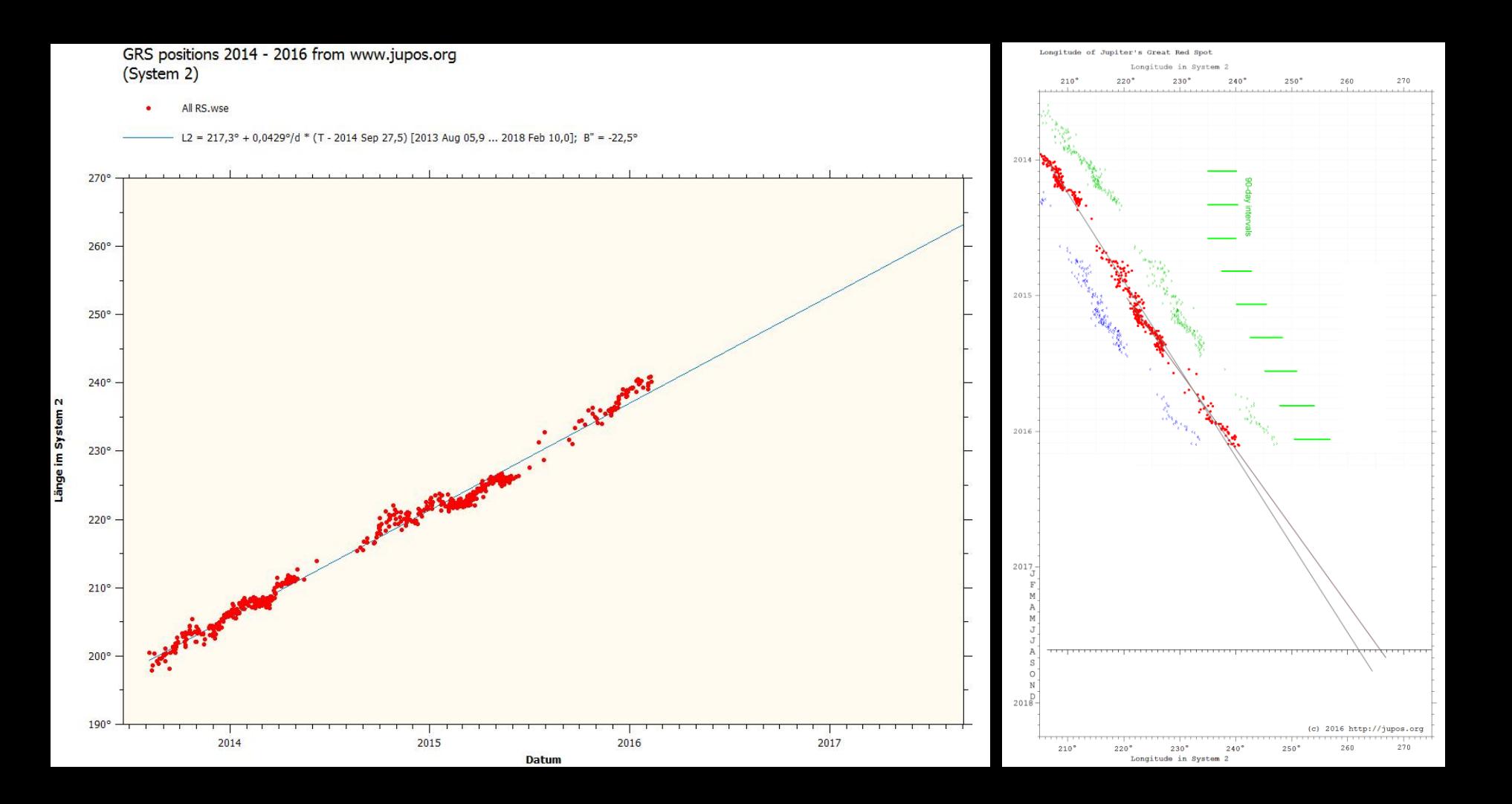

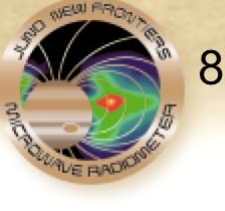

atitude

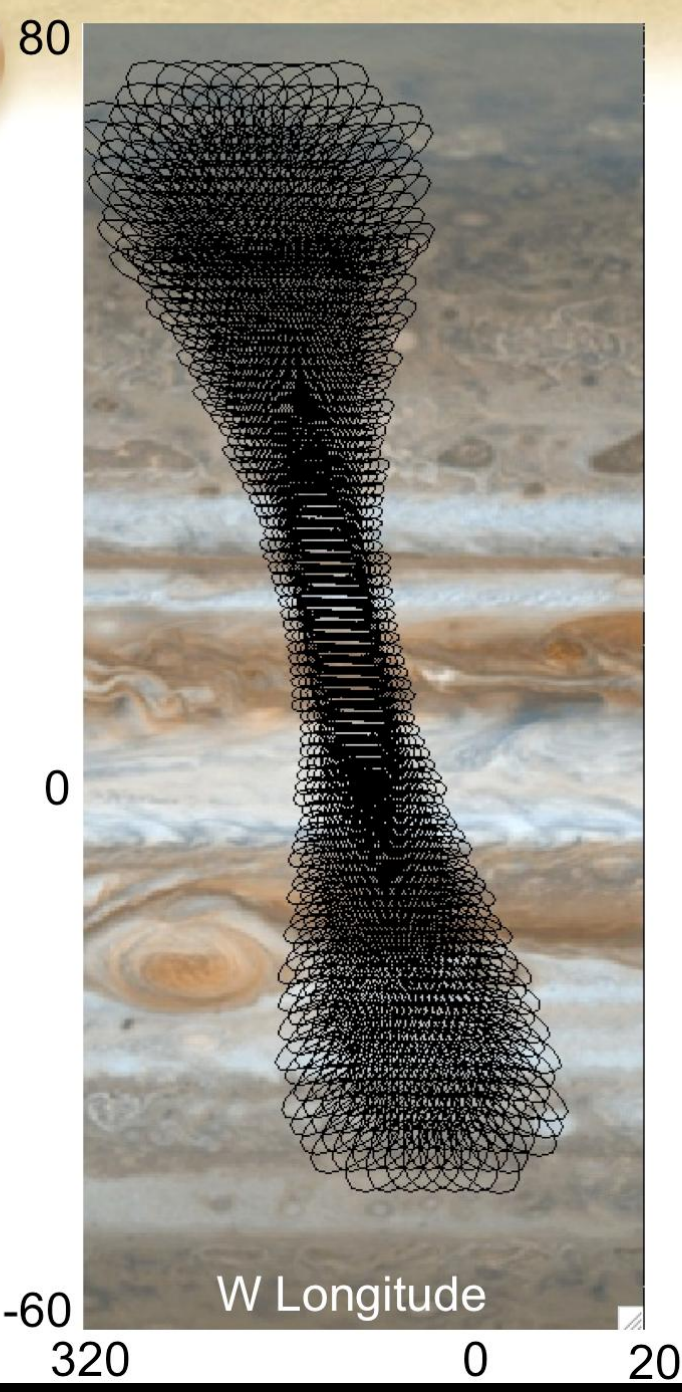

### **MWR on during PRM?**

- Juno is scanning cross track during the Period Reduction **Maneuver**
- We looked at possibility of obtaining a 3-D mapping
- **Conclusions** 
	- **Fully sampled map**
	- Covers 10<sup>o</sup>+ in longitude with emission angle < 60°
	- $-$  Resolution  $\sim$ 0.7 deg (900 km) at equator
	- Uniquely valuable, complementary, exciting science

Notes:

A3 - A6 footprints shown (12° diameter) Every footprint of every other scan is shown Longitude of background Jupiter image is arbitrary 20

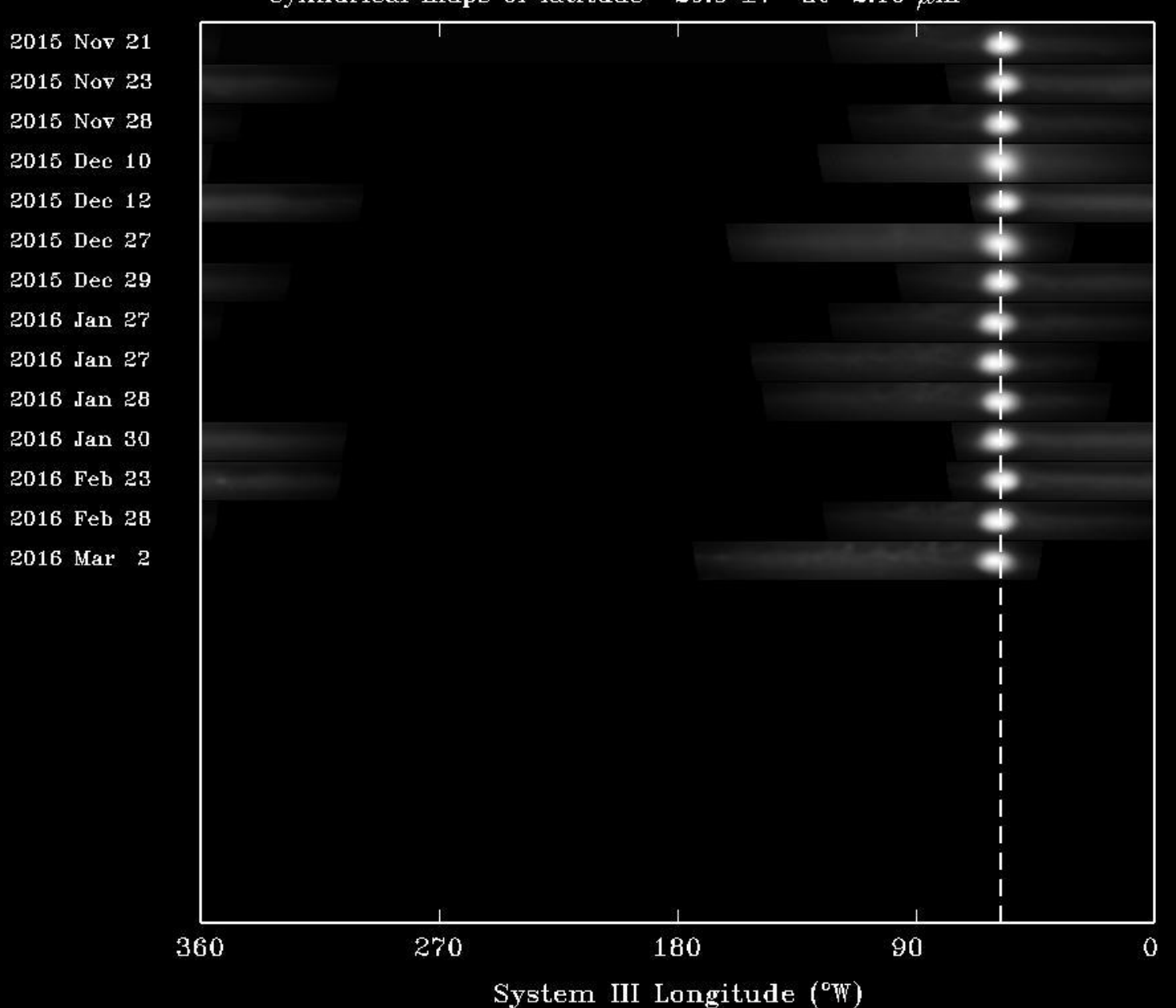

Predicted system III longitude for 2017 Aug 9 0.550000 UT Assuming zonal mean speed of  $-4.0500$  m/s<br>Cylindrical maps of latitude  $-20.0 \pm 7^{\circ}$  at 2.16  $\mu$ m

### **Amateur astronomers are members of JunoCam's virtual team**

Images of the whole disk in **RGB** filters, plus additional filters as possible (e.g. 890 nm "**methane**" and other narrow filters)

**i. Before**, to **predict** locations of features to help Juno in planning

ii. At the **same time as the orbit perijoves** for global **context**

**iii. In between**, to detect **short-term time changes** of atmospheric features, creation of movies

**iv. After,** to follow up **evolution** of features.

This is also needed for **building cylindrical maps** of Jupiter for the **voting** of the public on which features to target with JunoCam.

## Known Variability

- Longitudinal shrinking of the GRS
- SEB Fade-Revival Cycles
- Reddening of Oval BA
- "Pinkening"/"whitening" of Oval Z
- Unexpected upwelling events
- Contraction/expansion of NEB
- Other unexpected phenomena

#### **U U O** ■  $V2$  ●  $\leftrightarrow$  ① \*  $\Rightarrow$  ■ 100% 图 Fri1:02 PM Grab File Edit Capture Window Help  $Q \equiv$  $\langle$  >  $\Box$ Ò missionjuno.swri.edu ü  $\square$  $\circledR$  $\equiv$  MENU **PROFILE: GLENN**  $\infty$  $\triangleright$   $\frac{1}{2}$  Favorites **Bookmarks Menu** CD Get Bookmark Add-ons  $\blacktriangleright \square$  Mozilla Firefox  $\mathbf{v} \Box \mathbf{JPL}$ Microsoft Exchange - Ou... MBS New Business Syst... CD SSC: Proposal Kit: Curre... **JUNOCAM WHY WITH NYE** CO JPL Student Safety Haza... **CD** Unlimited Release System **ED HORIZONS Web-Interface MISSION JUNO** CQ BEACON Library, Archiv... M Integrated Business Man... D The Juno mission will explore Jupiter seeking to **CO** Foreign Travel unlock secrets about its origin as well as the IQ Domestic Heavily-Atten... CD Visitor Request Form origin of the entire solar system. Quick Searches

#### **START THE STORY**

#### **V GNASAJUNO**

 $\mathbf{O}$   $\curvearrowleft$   $\odot$ 

Firefox and Mozilla Links

**ED** AF Volunteers - Login

 $MAT$  del  $MCT$  - Access

 $\lambda$ 

**COOgle** Cars

**CO** Road Runner

**Observatories** 

Edit

6 MAY Register now for a chance to be at the **GNASAJPL #NASASocial when I arrive** at Jupiter in July https://t.co/LfluhUEBaz https://t.co/tYAD4KSjqq

**THE TEAM** 

Learn about the team behind Mission Juno

#### **MEDIA GALLERY**

**NEWS** 

**NOSI PREXUXVA & FORCO EDINERUM TELTIOL** 

All of our viewable content in one place

#### **LEGACY**

**FEATURES** 

Explore the legacy of discovery, which laid the groundwork for the Juno mission

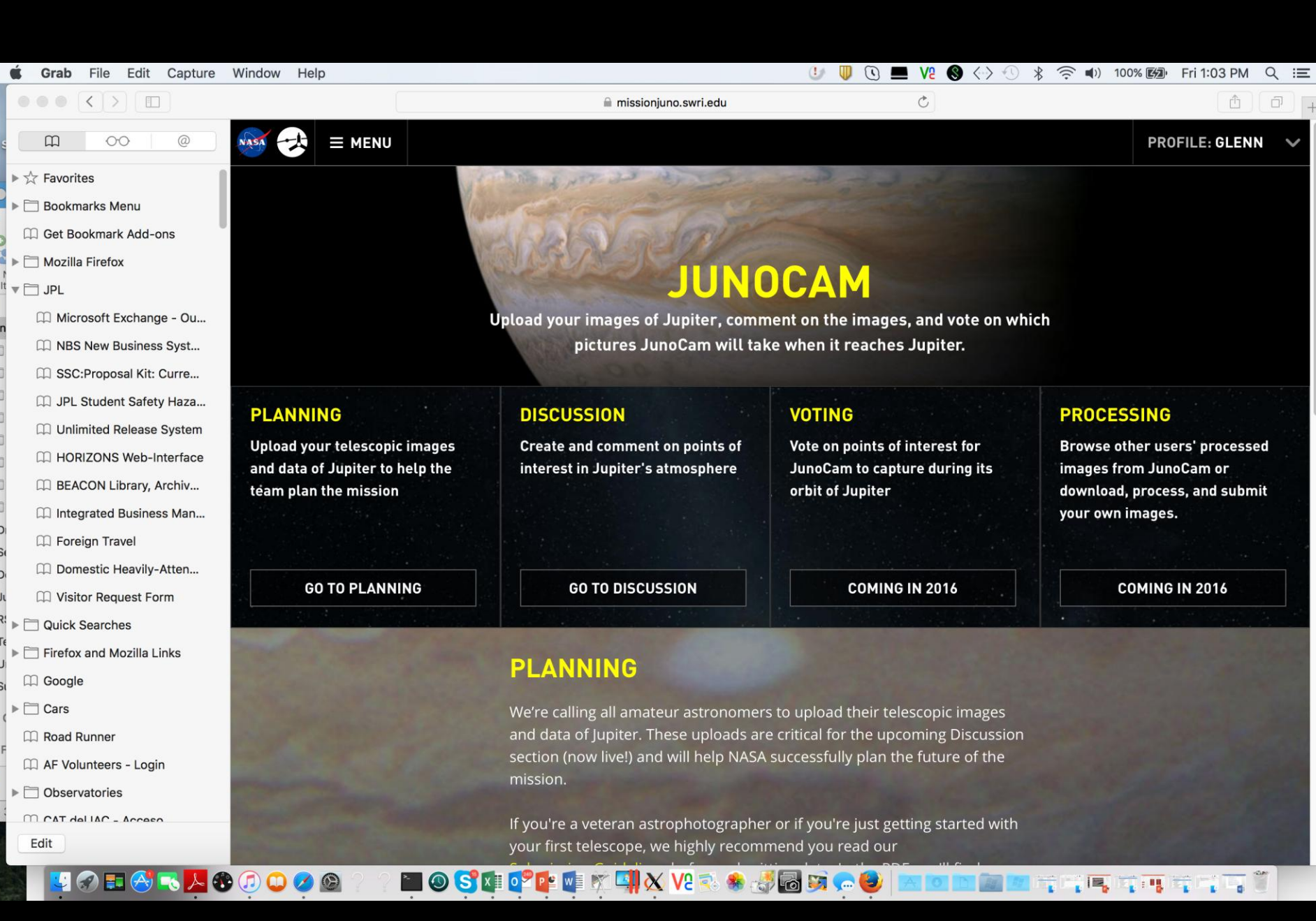

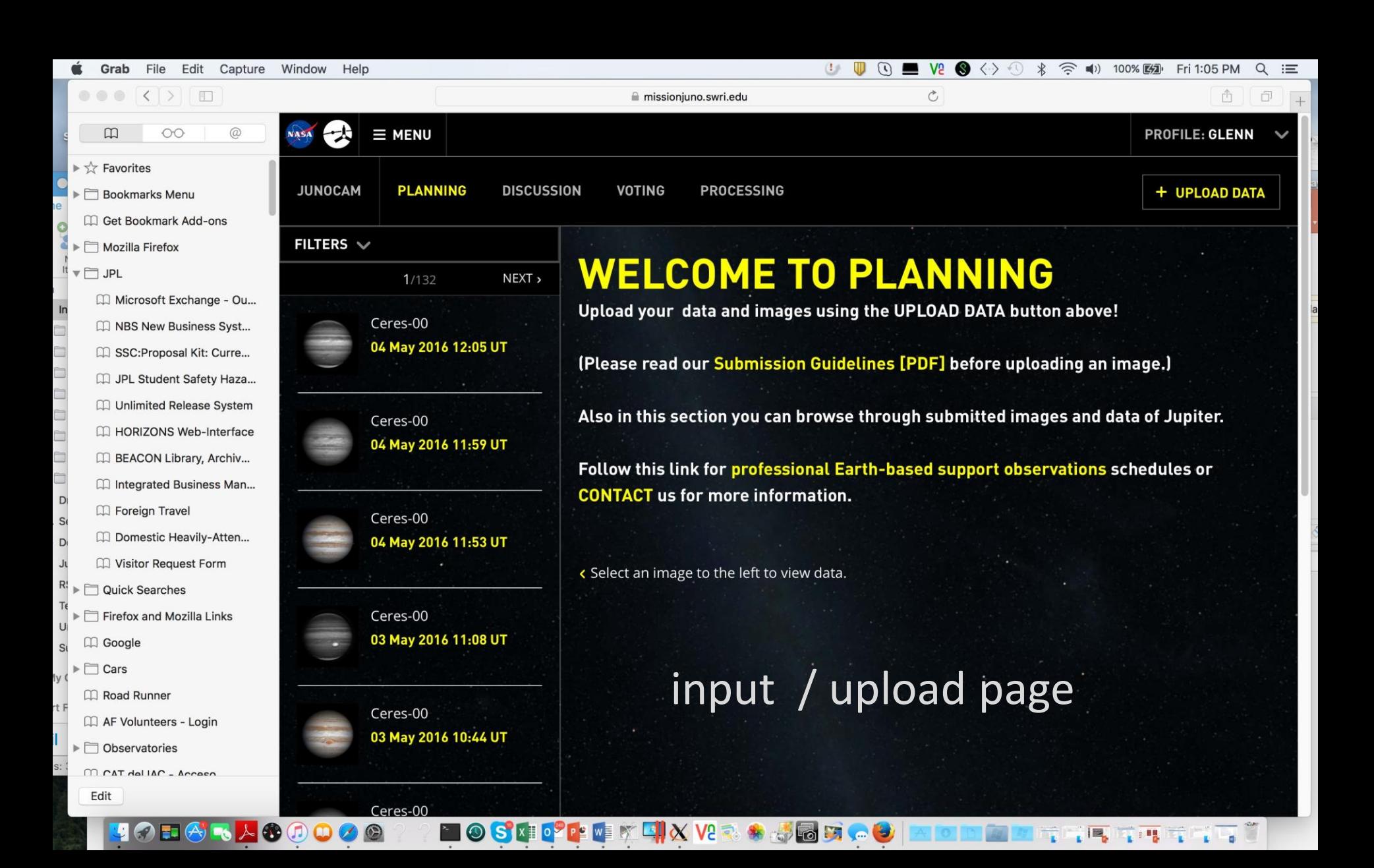

### Deleted or Relaxed Suggestions for Formatting

- Do not stretch the images or change the linearity
	- Turn <u>OFF</u> the histogram stretching before registering and stacking the images
- Save in FITS, PNG or TIFF formats
	- Ask for highest-depth option
	- This preserves linearity, which JPEG and GIF destroy
- IMS text file with each image
	- Generated within WinJUPOS
	- Who made the image, where, what time, which filter
- Send a "sharpened" image if you want, but send something has been subject to a wavelet or an unsharp-masking procedure.
- Cylindrical maps flattened by Lambertian law
	- This is an option within WinJUPOS
- Compress results (zip file)
- Now this is an automatic option within WinJUPOS.

### **Example Contribution**

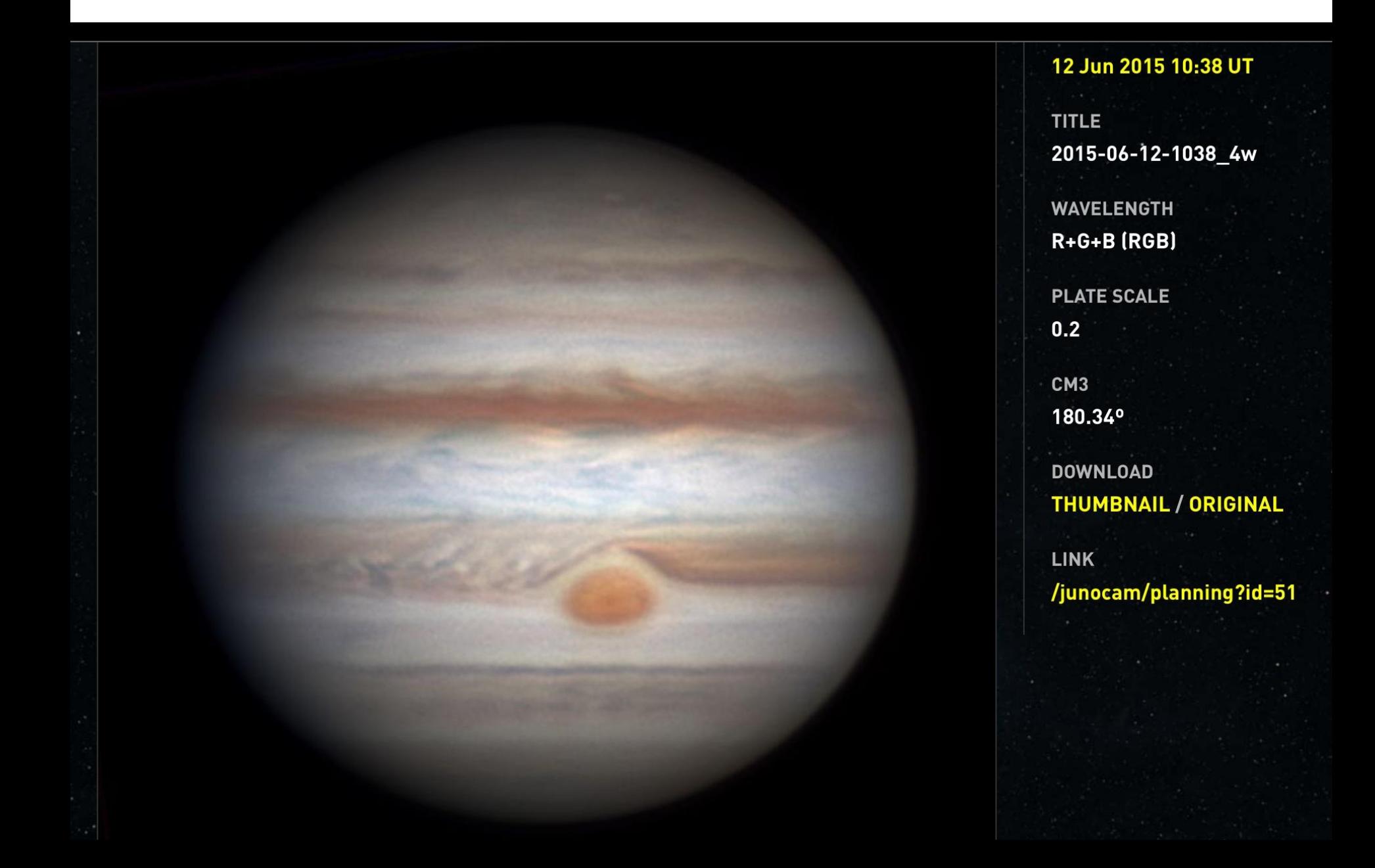

### Discontinued uploading of our near-IR images: working instead to get them on another server

 $3.80 \mu m$ 

 $2.16 \mu m$ 

3.42 µm

 $1.58 \,\mathrm{\upmu m}$ 

5.10 µm

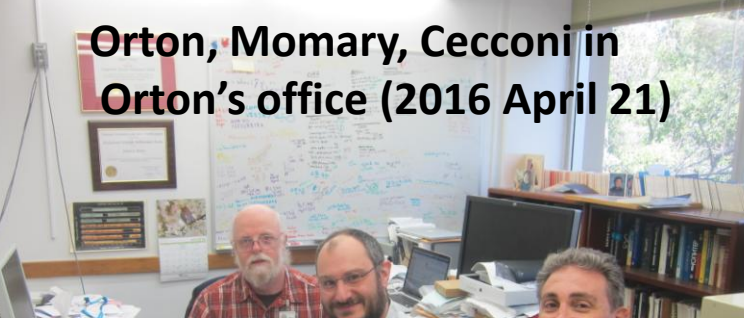

## **Discussion Page**

- On the discussion page members of the public identify "Points of Interest" (POI' s)
- The POI is selected on the cylindrical map
- All previous cylindrical maps are available and the user can move backward to look at the history
- When a POI is selected the suggester gives it a name and a description of why it is interesting
- This initiates a thread of conversation
- *We now have a place for discussion of regional activity and Jupiter in general!*
	- *It is getting rapidly populated!*

### **Discussion Page**

#### 3.636° longitude

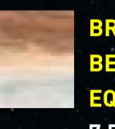

**BRIGHT PINK PATCH BELOW THE NORTH EQUATORIAL BELT** 7.704° latitude 194.292° longitude

**BRIGHT PINK PATCH BELOW THE NORTH EQUATORIAL BELT** 7.002° latitude 224.388° longitude

**BLACK BAND**  $-11.898°$  latitude 247.464° longitude

A MULTICOLORED BAND  $-11.898°$  latitude 161.388° longitude

**PINK SPOT(S) ON SOUTH** 

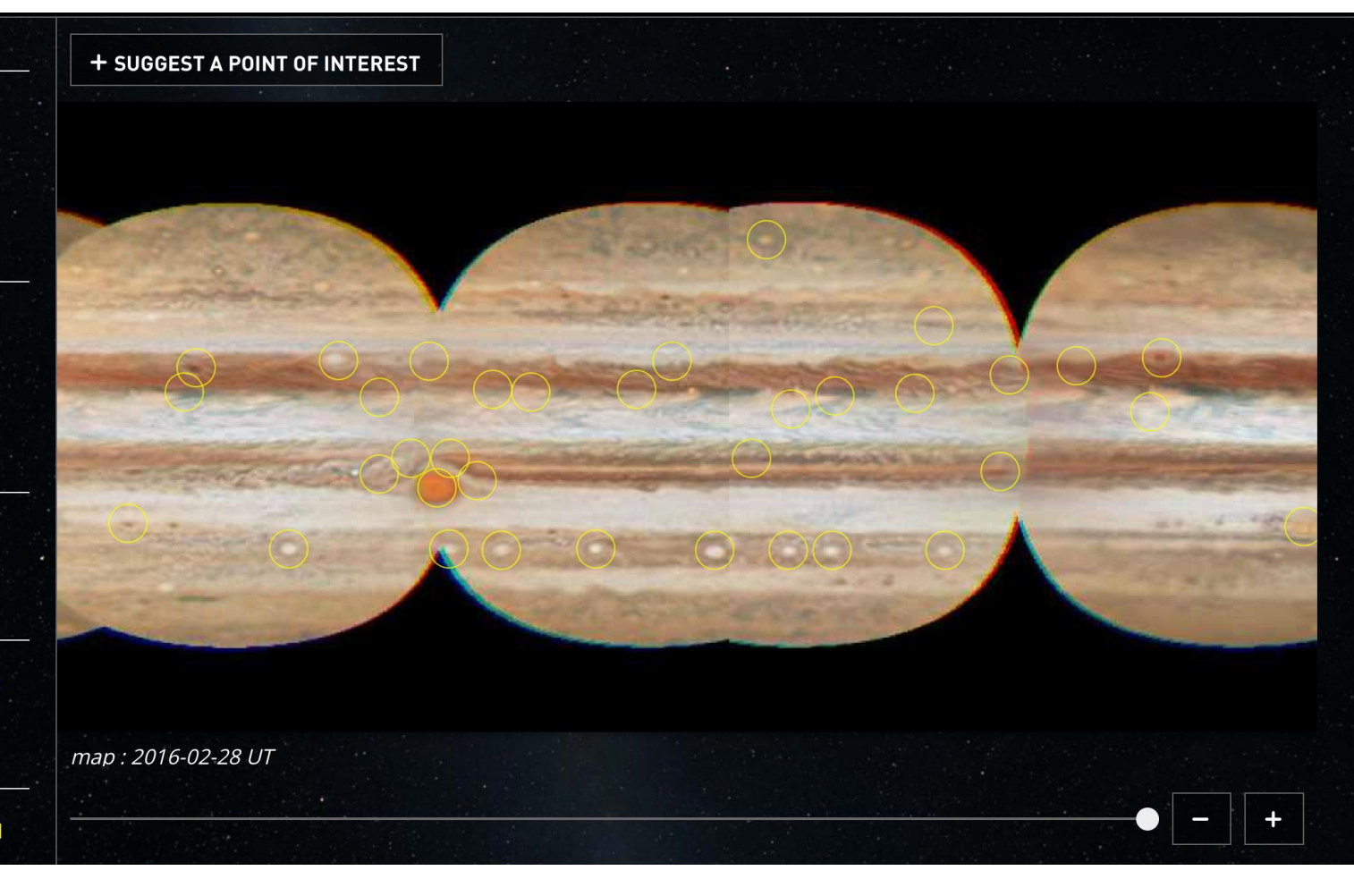

(2) Discussion Page went live mid-December

- Over 50 POIs identified to-date
- Some no longer visible

## **Voting Page**

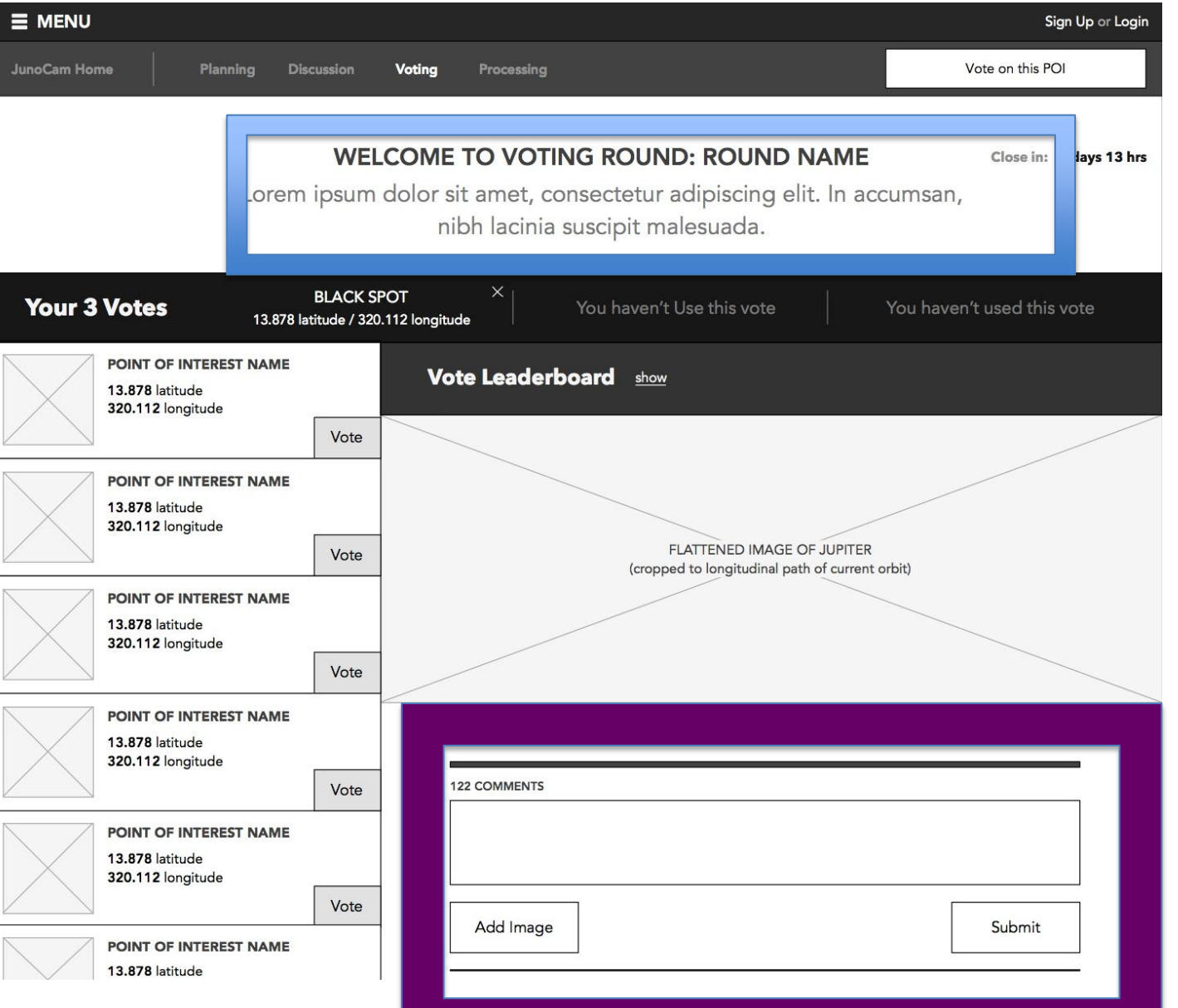

• Instructions from PI Candace Hansen (strategy and constraints) and Atmospheres Working Group chair Andrew Ingersoll (science)

• Public and scientist discussion

### **Voting Timeline – Map Updates**

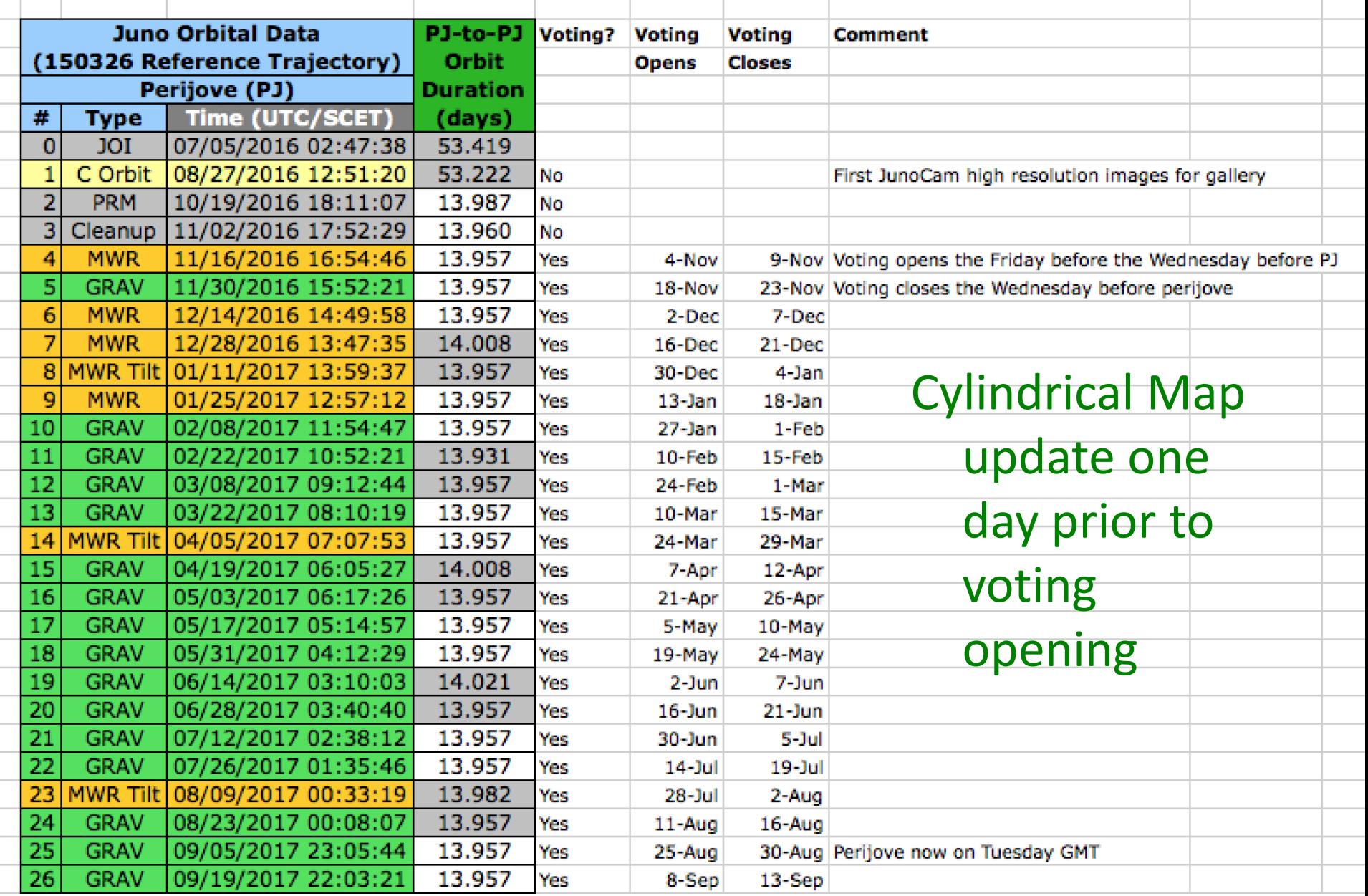

### efb10

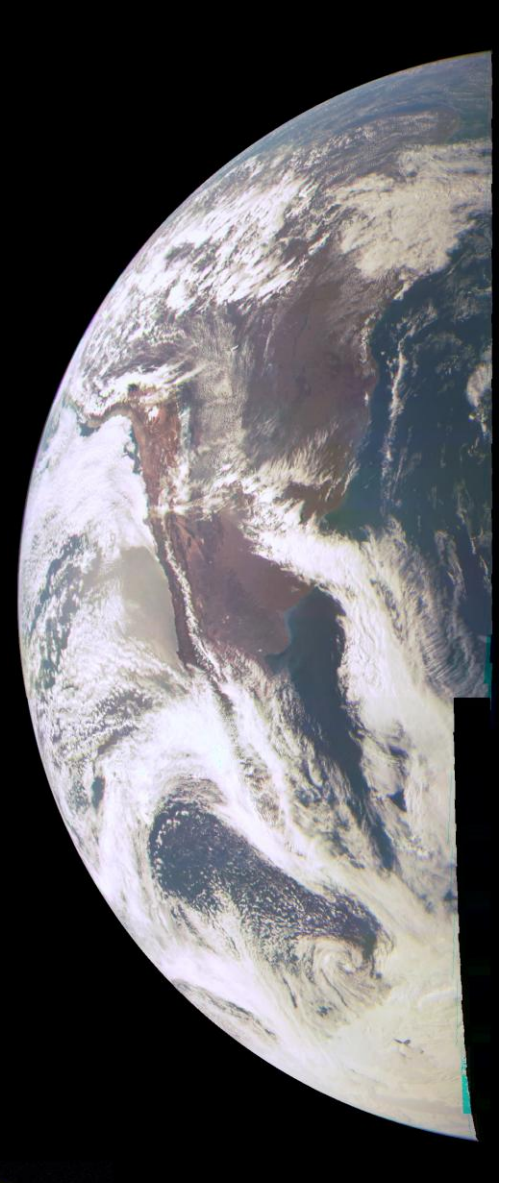

### **Earth Jupiter Image Staging at MSSS**

- Images will be posted on the MSSS JunoCam website
- Accompanied by detailed image description
- Nice FAQ page

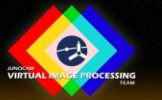

## Spectroscopy

- CCD spectroscopic measurements by the amateur community have begun
- These are welcome contributions
	- In particular, spatially resolved observations of features that are evolving
- Issues: calibration, formatting
- Points of discussion later in the session, so for now…

**glenn.orton@jpl.nasa.gov**

# …let's buckle up and get started!

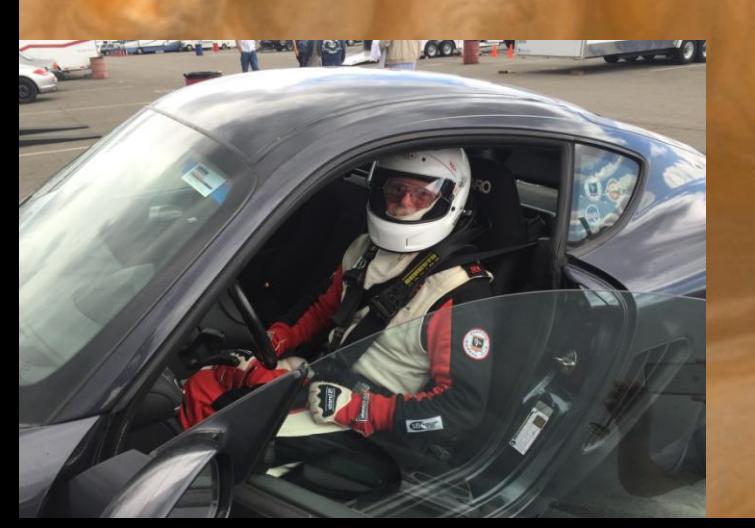

# Thanks!

# Supplemental Information

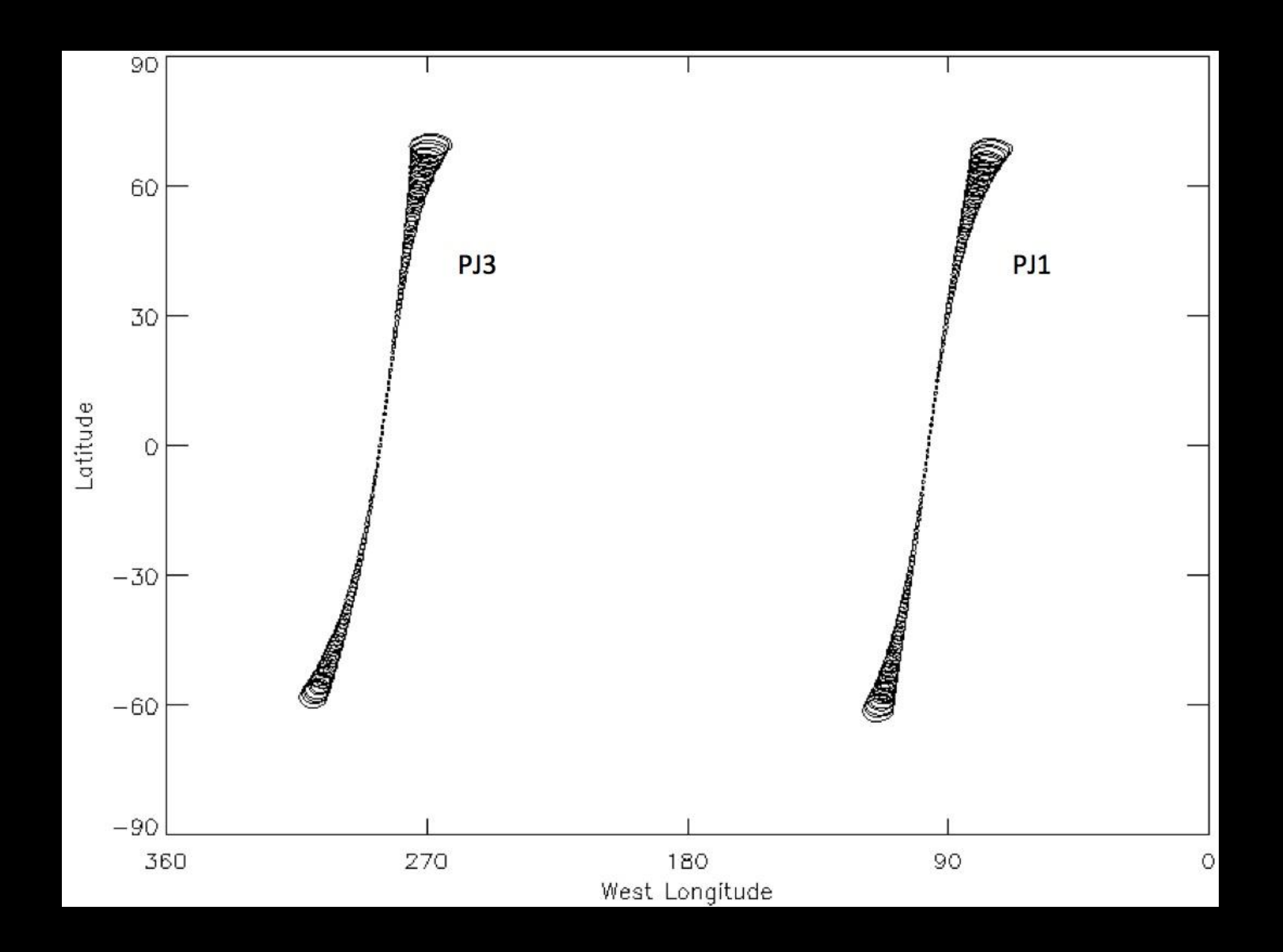

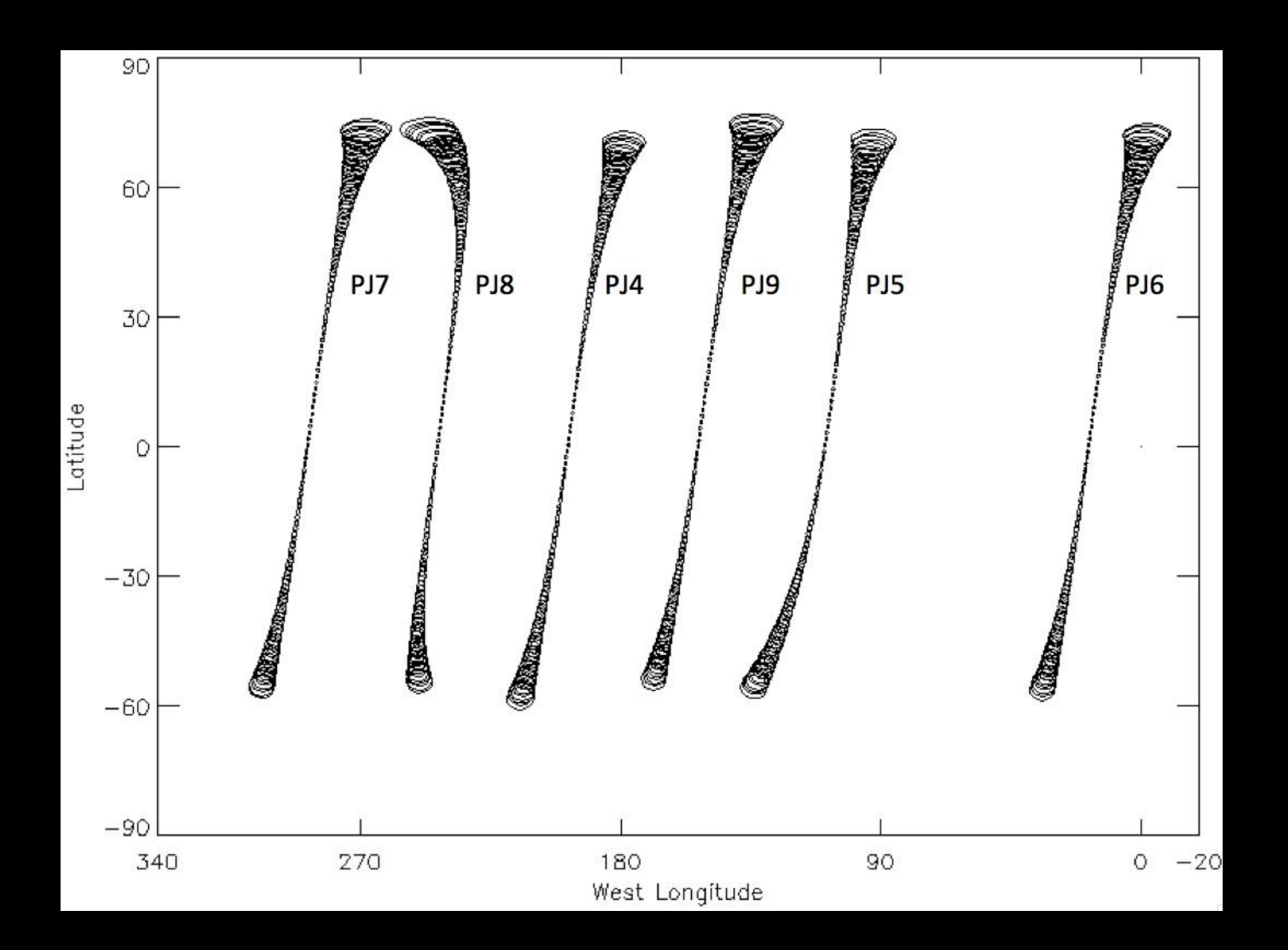